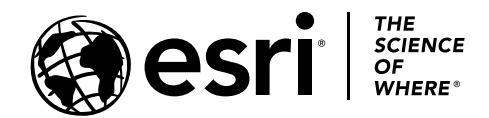

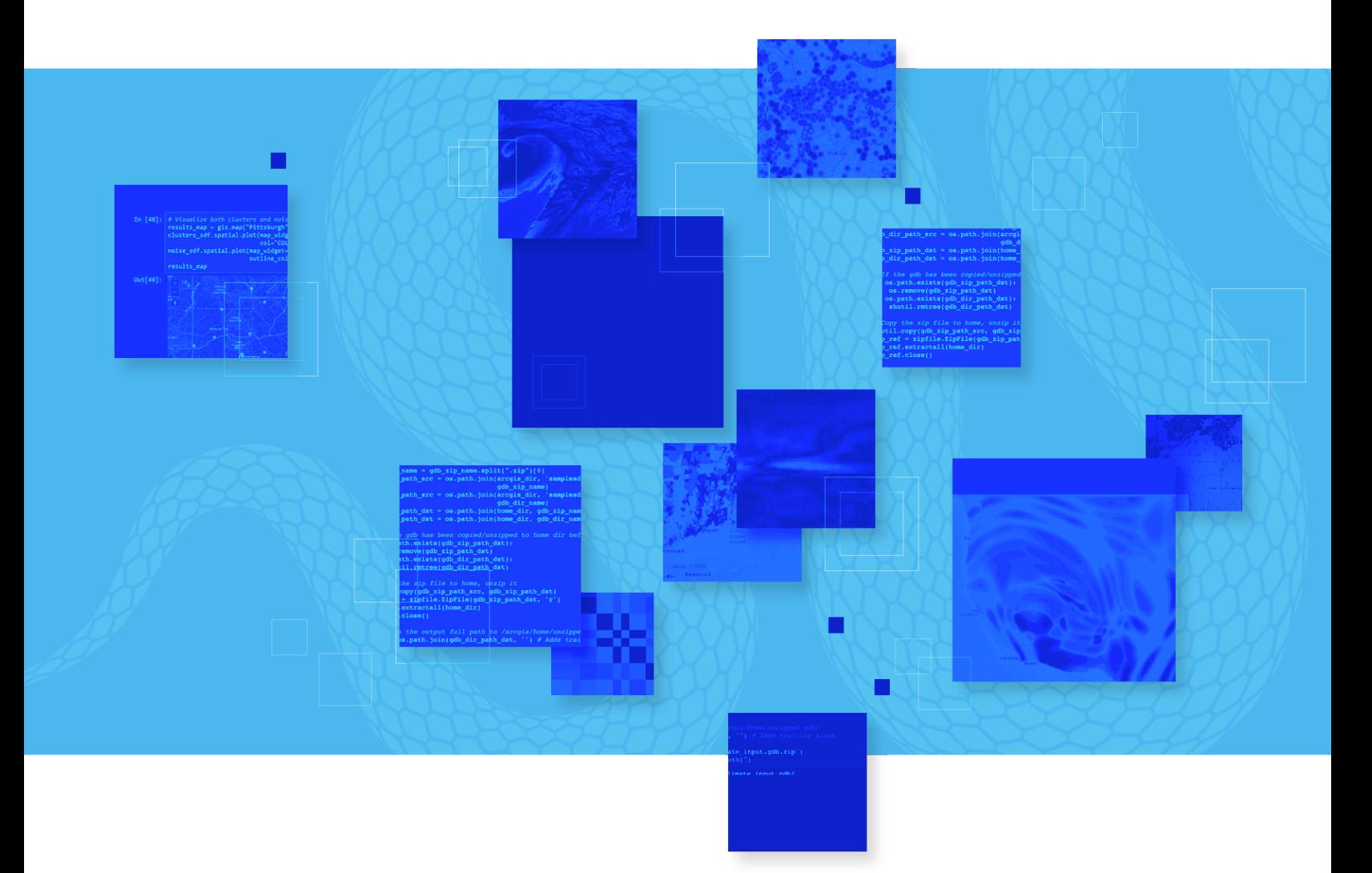

# **10.0 ArcGIS**<br>Python Lib<br>ArcGIS® Notebooks provides a<br>run data science, data manage  **Notebooks** Python Libraries Manifest

ArcGIS® Notebooks provides a spatially optimized Jupyter experience to create, share, and run data science, data management, and administrative scripts.

With ArcGIS Notebooks, you can perform analysis, automate workflows, and immediately visualize data and analysis results in a geographic context. It is an efficient, modern environment that combines code, real-time visualizations and maps, and data tools.

ArcGIS Notebooks features the ArcGIS Python libraries, ArcGIS API for Python, and ArcPy<sup>TM</sup>. ArcGIS Notebooks also includes access to hundreds of open-source Python libraries and packages.

This publication provides a complete list of the Python libraries—including their versions that are packaged in the ArcGIS Notebooks runtime version 10.0. The first two lists are for Linux Containers, and the second two are for Windows Containers.

Python 3 Standard (Linux Containers) | Version 10.0

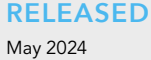

**TOTAL PACKAGES** 587

#### **SUPPORTED IN**

ArcGIS Enterprise 11.3 and the June 2024 update of ArcGIS Online

In ArcGIS Enterprise, you can customize your notebook environment. Learn more—read [Extend a Notebook Runtime.](https://enterprise.arcgis.com/en/notebook/latest/install/windows/extend-a-notebook-runtime.htm)

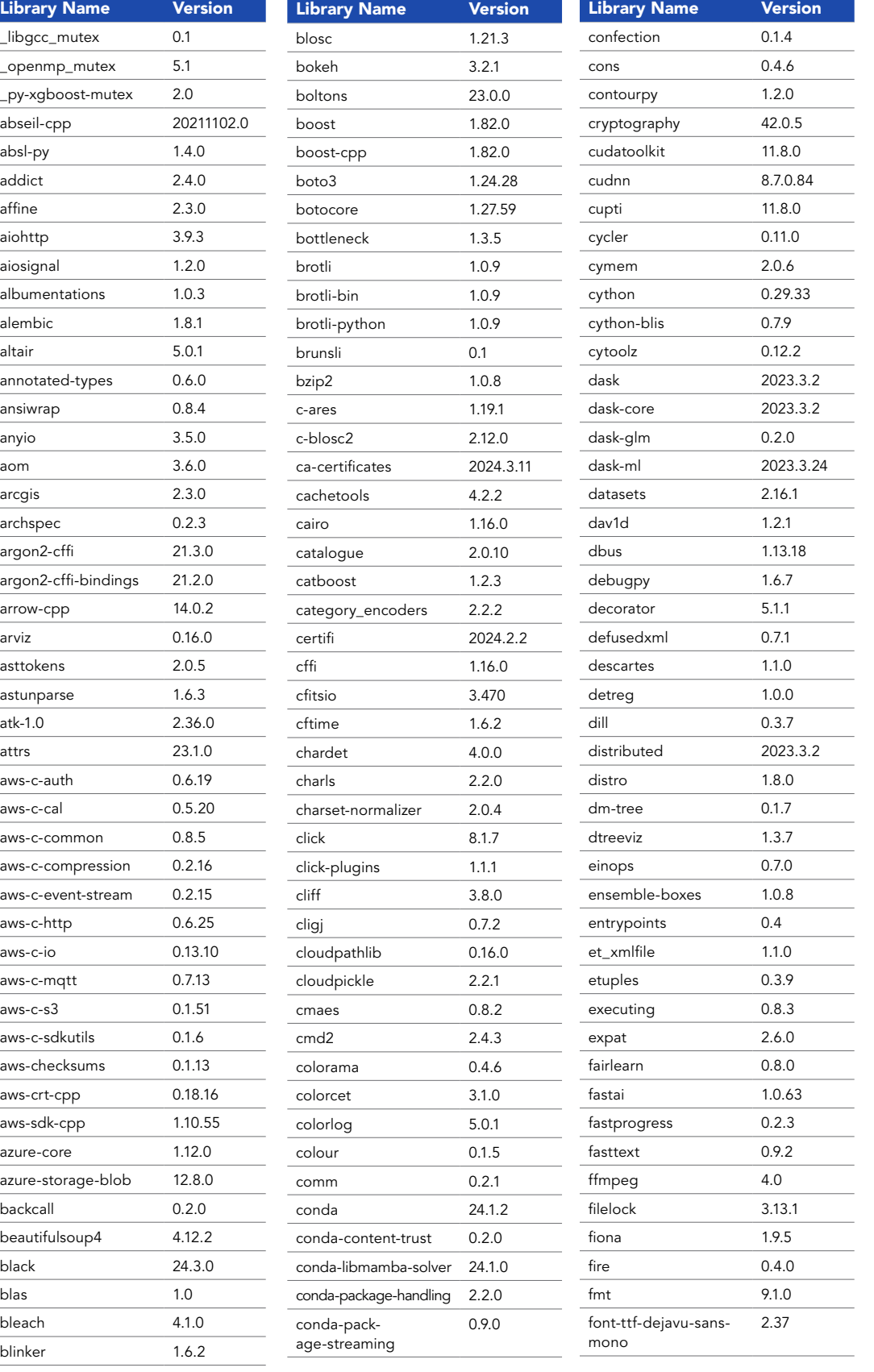

**02**

03

04

05

06

07

08

09

10

11

Python 3 Standard (Linux Containers) | Version 10.0

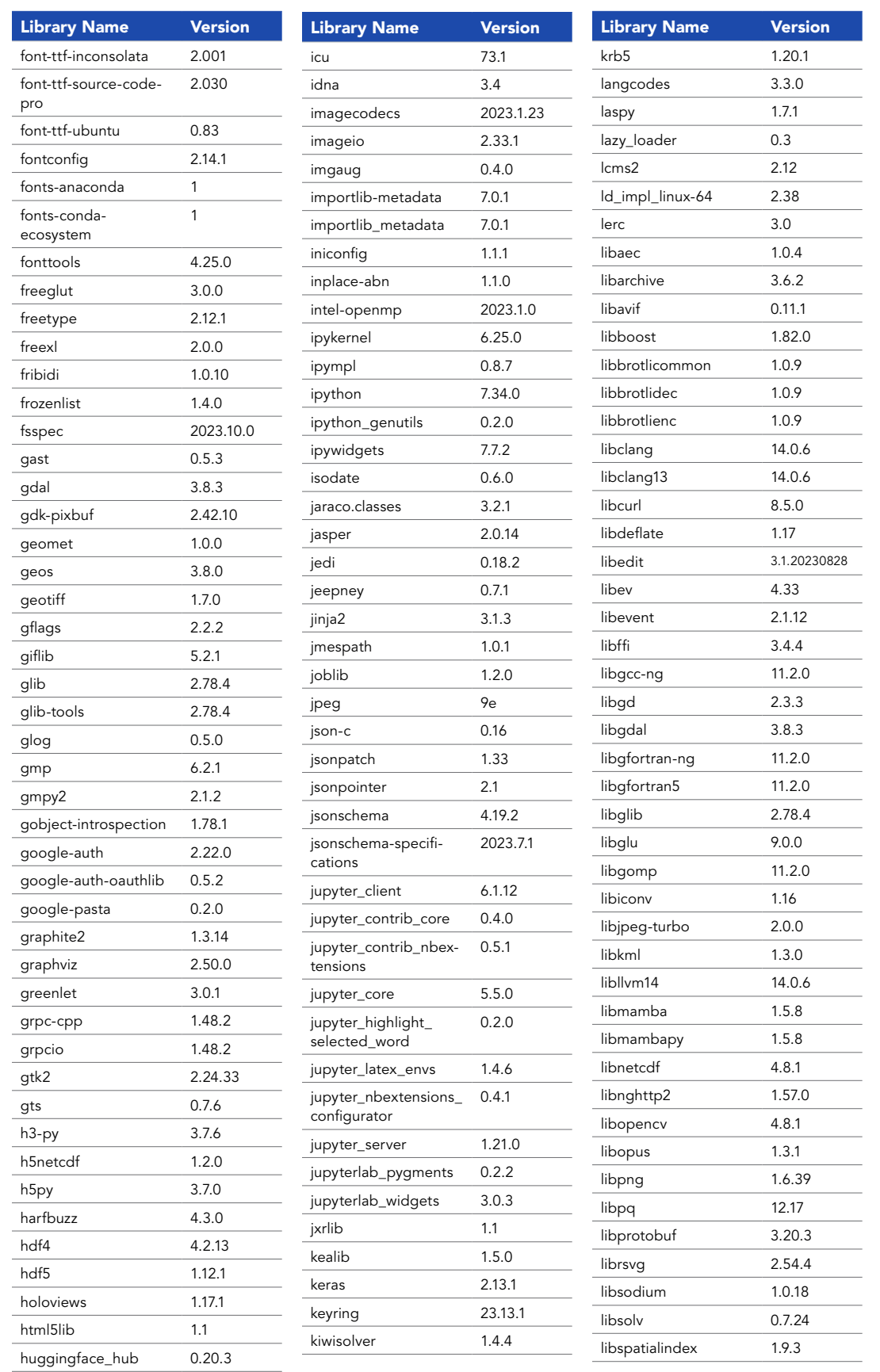

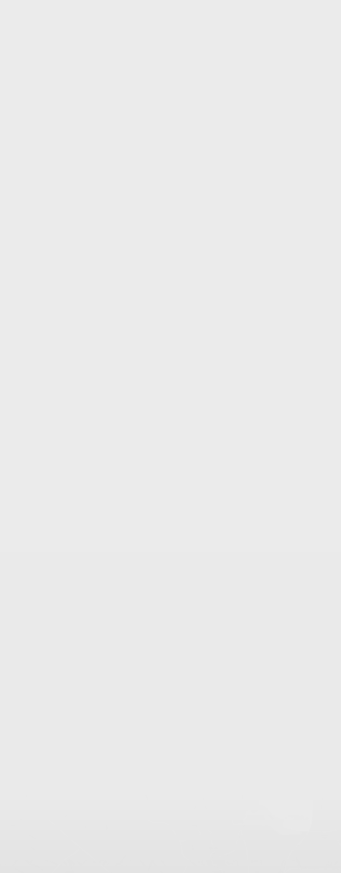

02

**03**

04

05

06

07

08

09

10

11

12

13

14

15

16

17

18

Python 3 Standard (Linux Containers) | Version 10.0

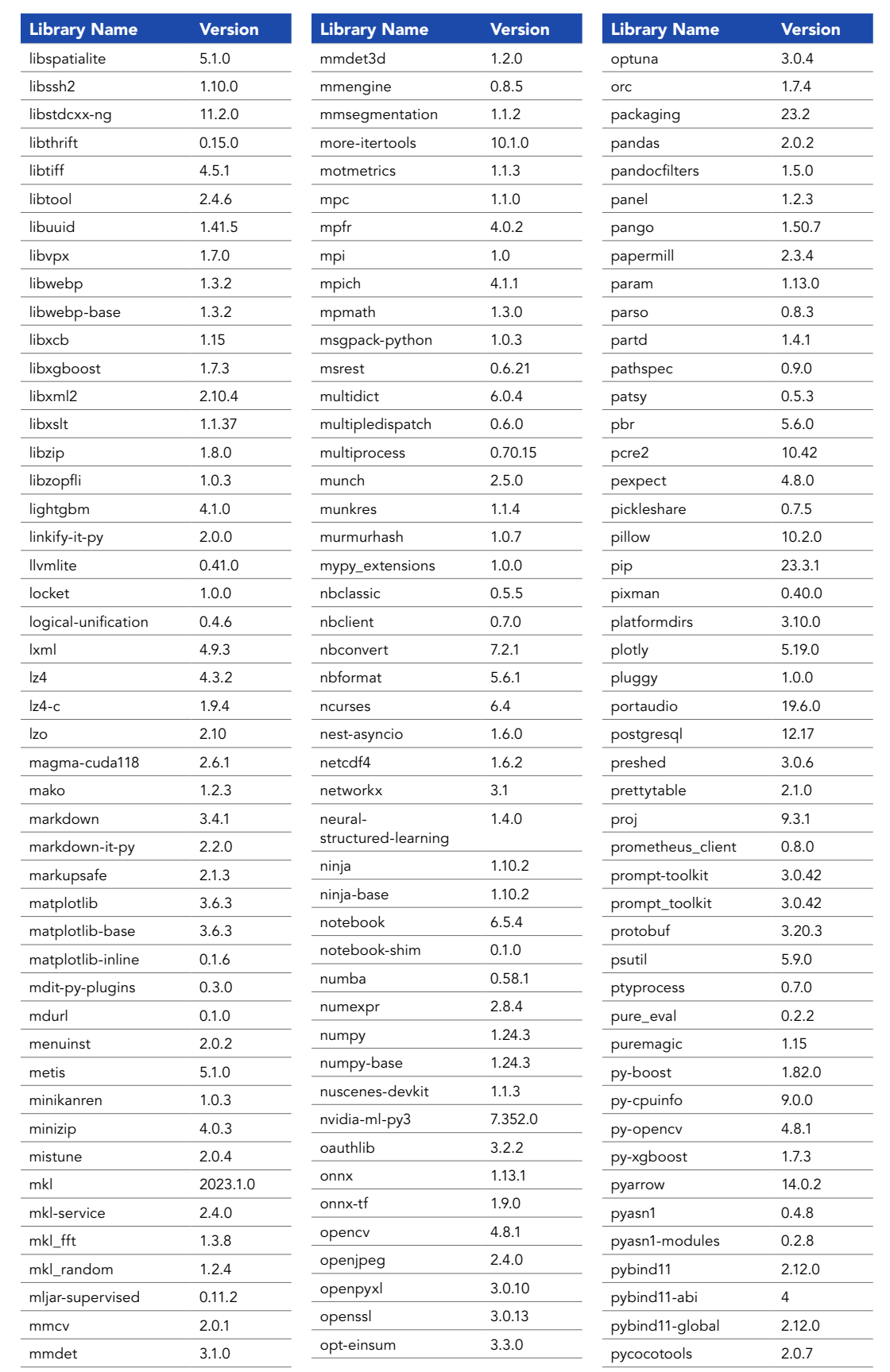

02

03

**04**

05

06

07

08

09

10

11

12

13

14

15

16

17

Python 3 Standard (Linux Containers) | Version 10.0

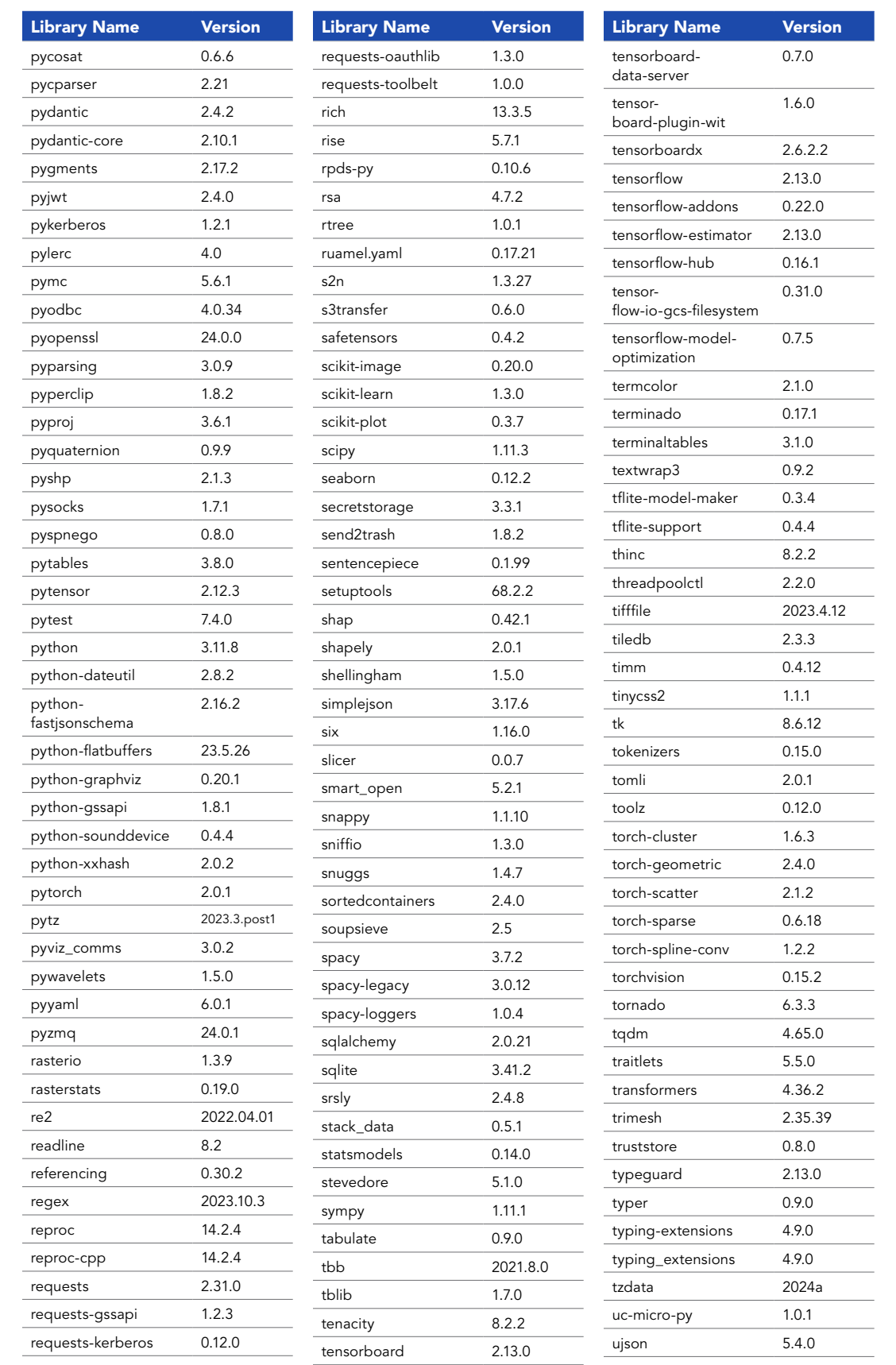

07

08

09

10

11

12

13

14

15

16

17

02

Python 3 Standard (Linux Containers) | Version 10.0

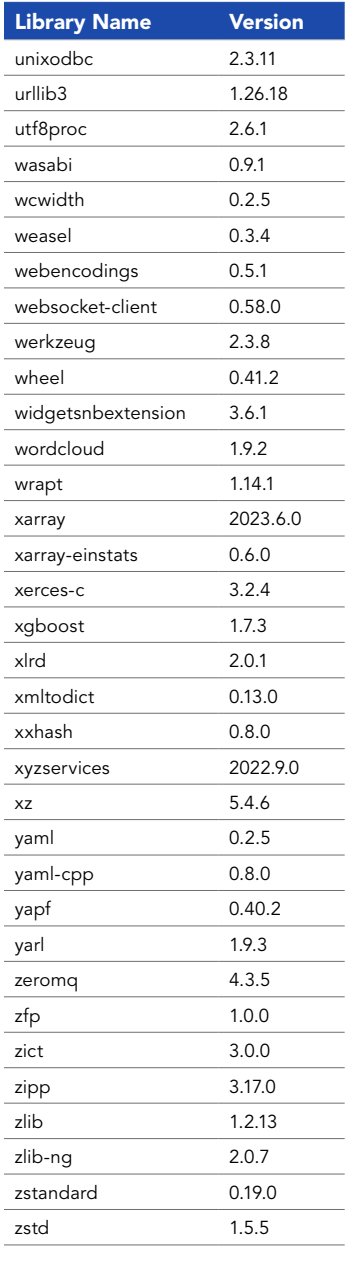

02

03

04

05

**06**

07

08

09

10

11

12

13

14

15

16

Python 3 Advanced (Linux Containers) | Version 10.0

#### **RELEASED** May 2024

**TOTAL PACKAGES** 593

#### **SUPPORTED IN**

ArcGIS Enterprise 11.3 and the June 2024 update of ArcGIS Online

The use of the Advanced and/ or Advanced with GPU runtime consumes credits within ArcGIS Online. See ArcGIS Online [credits by capability](https://doc.arcgis.com/en/arcgis-online/administer/credits.htm#ESRI_SECTION1_709121D2C7694DCAB9B8592F36F7A5BA) for more details.

In ArcGIS Enterprise, you can customize your notebook environment. Learn more—read [Extend a Notebook Runtime.](https://enterprise.arcgis.com/en/notebook/latest/install/windows/extend-a-notebook-runtime.htm)

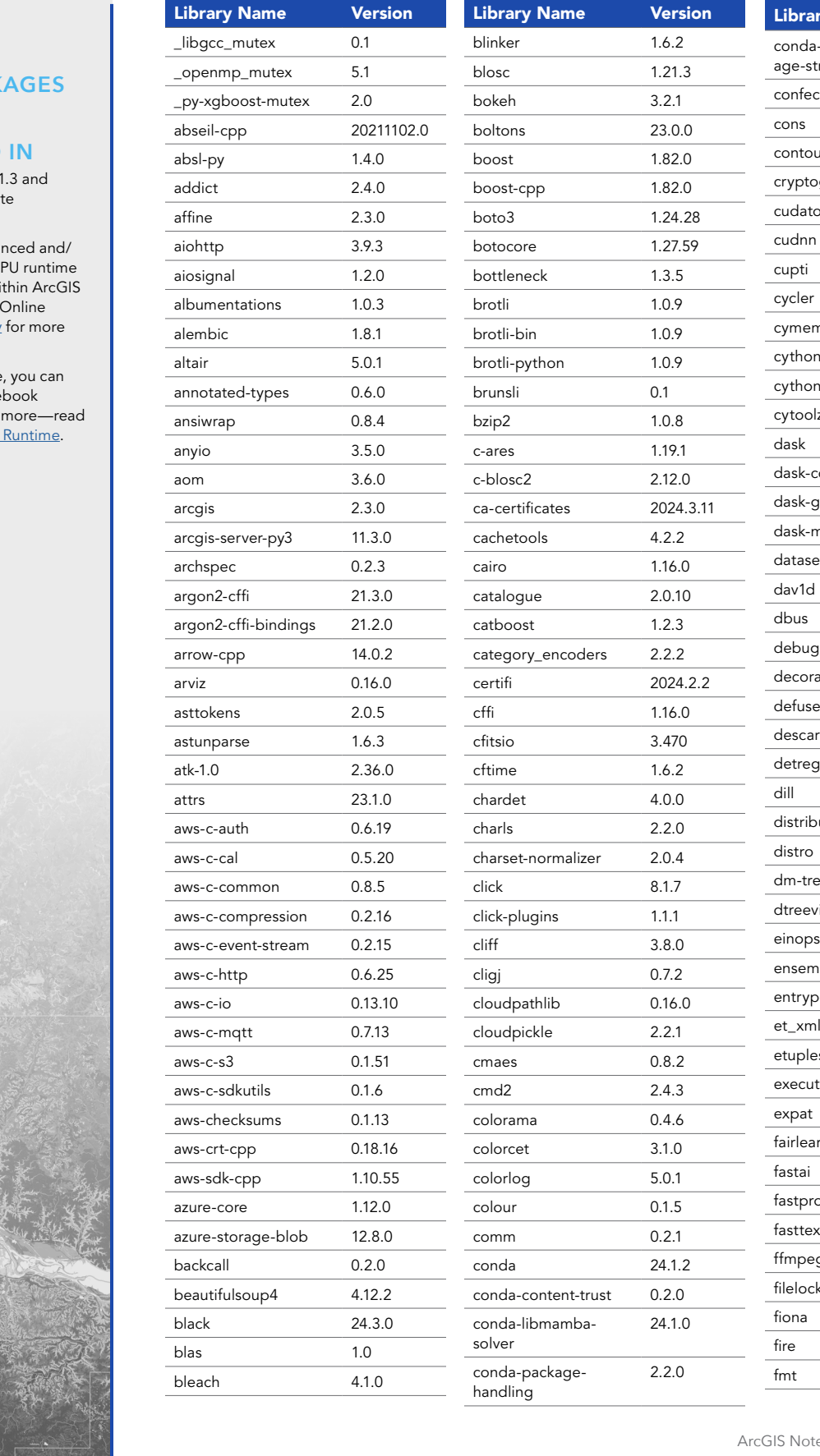

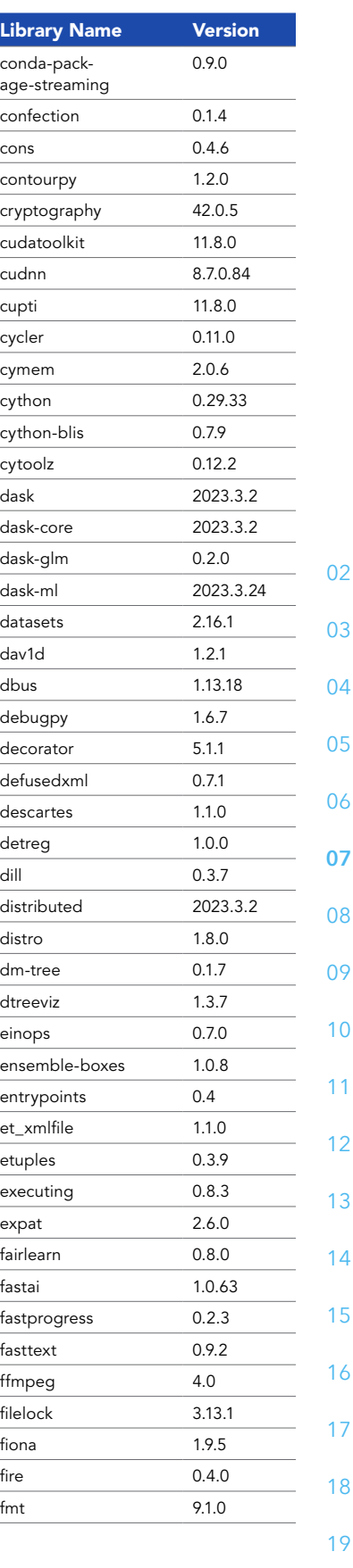

Python 3 Advanced (Linux Containers) | Version 10.0

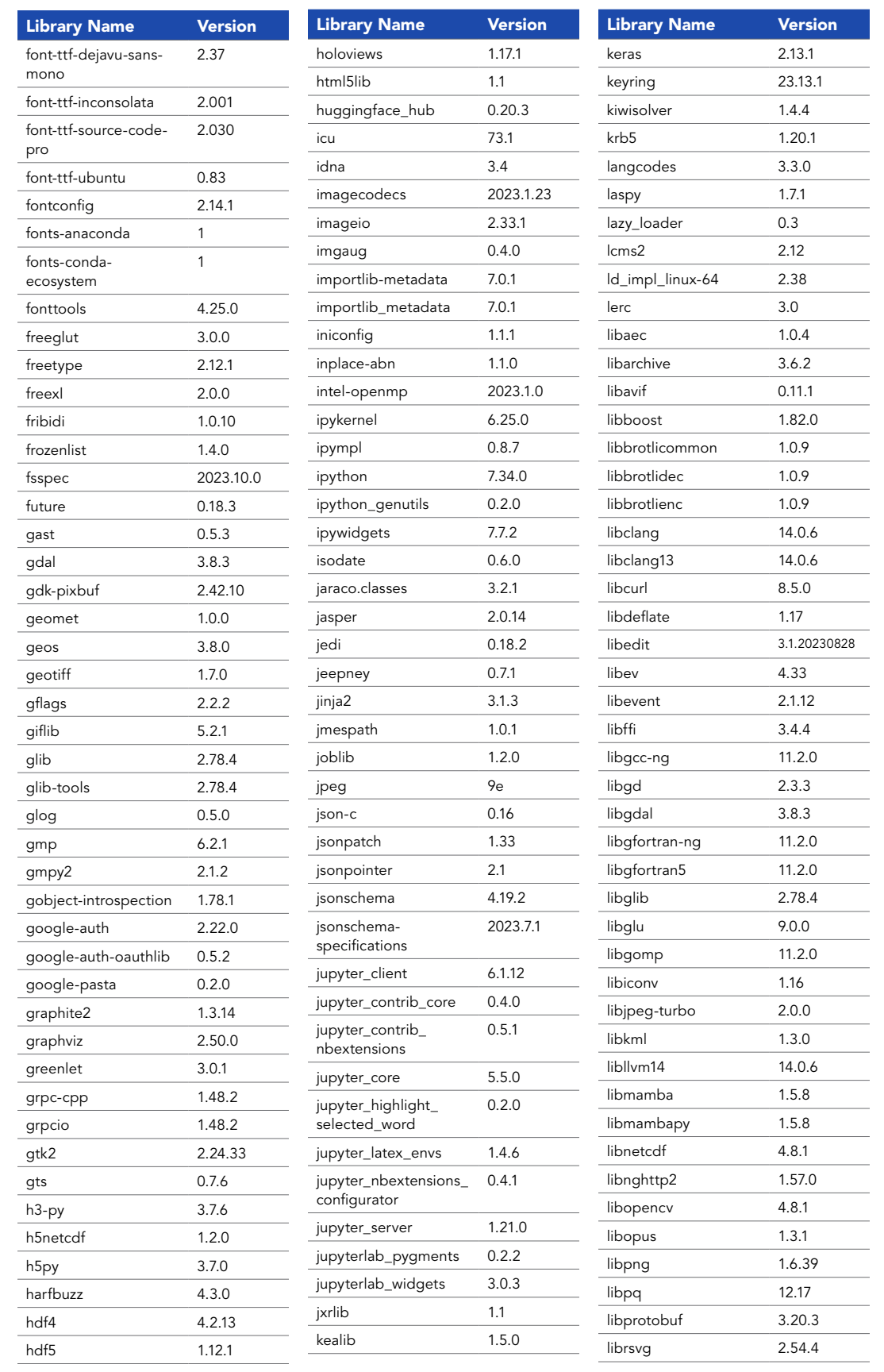

02

03

04

16

17

Python 3 Advanced (Linux Containers) | Version 10.0

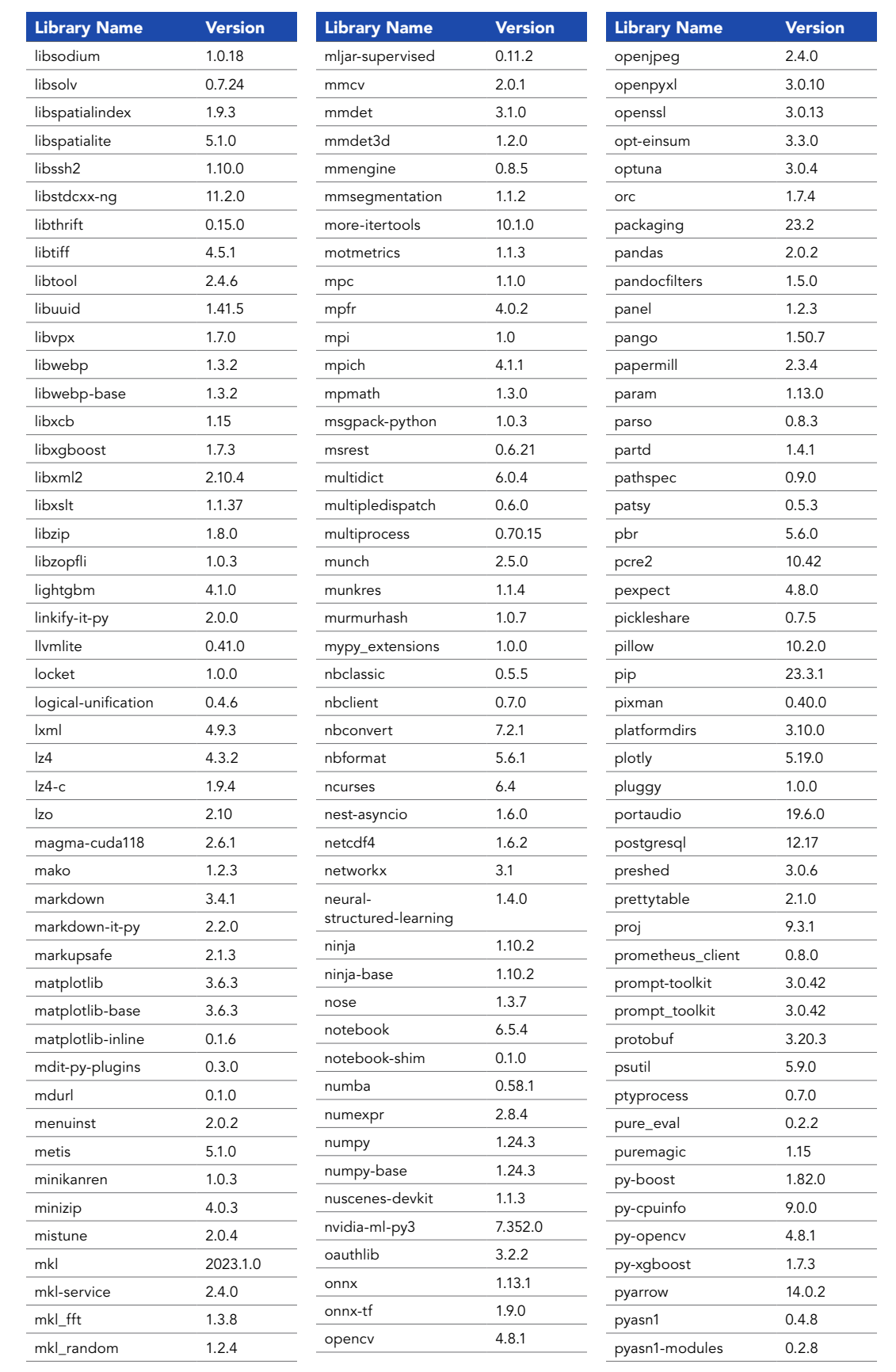

02

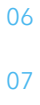

08

**09**

10

11

12

13

14

15

16

17

Python 3 Advanced (Linux Containers) | Version 10.0

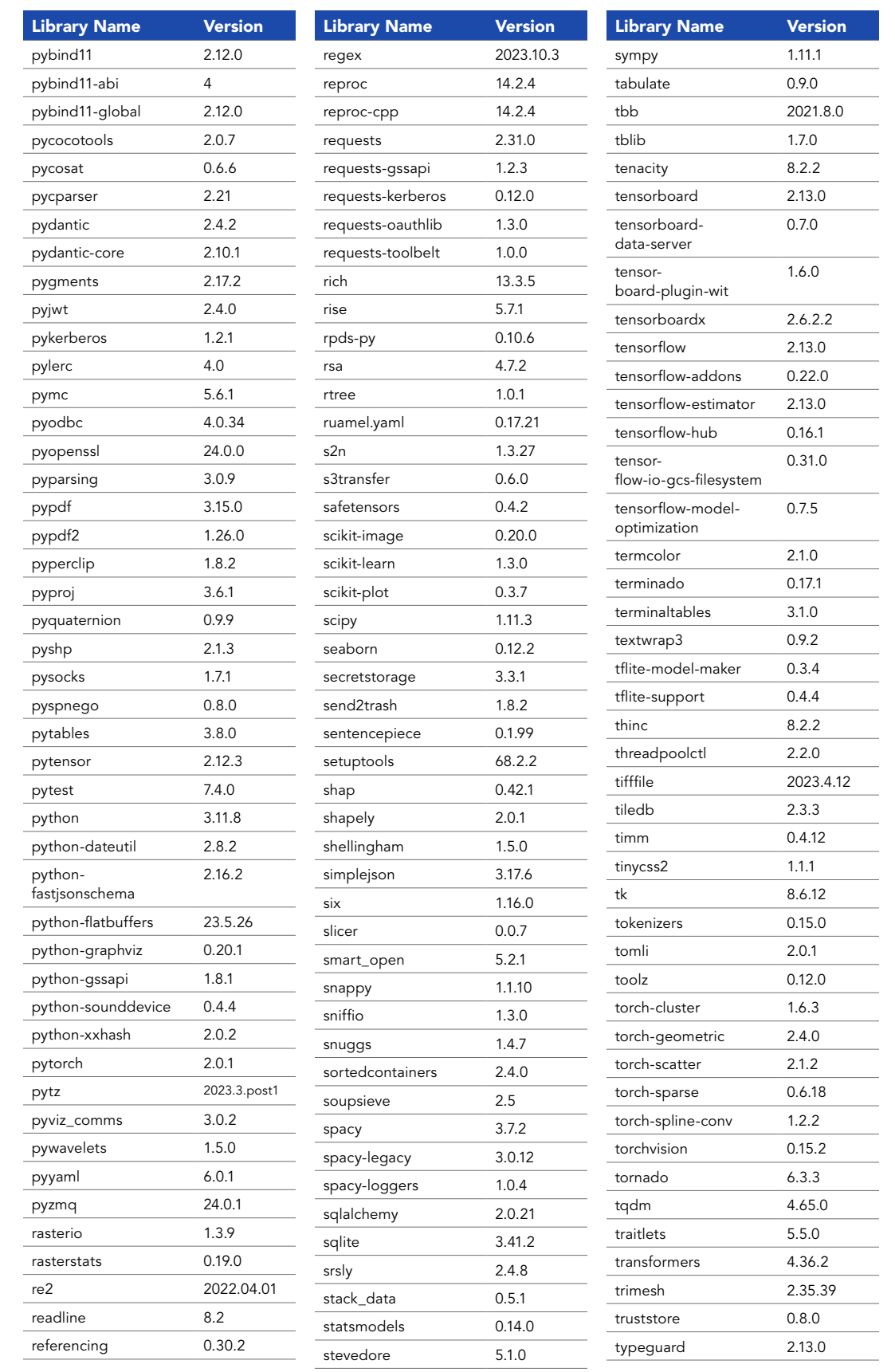

09

**10**

11

12

13

14

15

16

17

18

02

Python 3 Advanced (Linux Containers) | Version 10.0

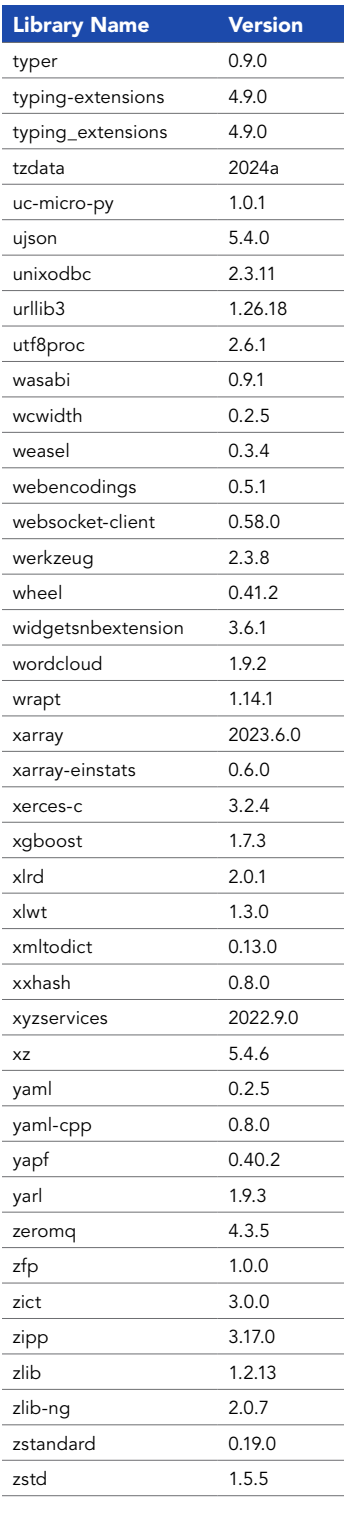

19

02

03

04

05

06

Python 3 Standard (Windows Containers) | Version 10.0

#### **RELEASED** May 2024

**TOTAL PACKAGES** 521

#### **SUPPORTED IN**

ArcGIS Enterprise 11.3

In ArcGIS Enterprise, you can customize your notebook environment. Learn more—read [Extend a Notebook Runtime.](https://enterprise.arcgis.com/en/notebook/latest/install/windows/extend-a-notebook-runtime.htm)

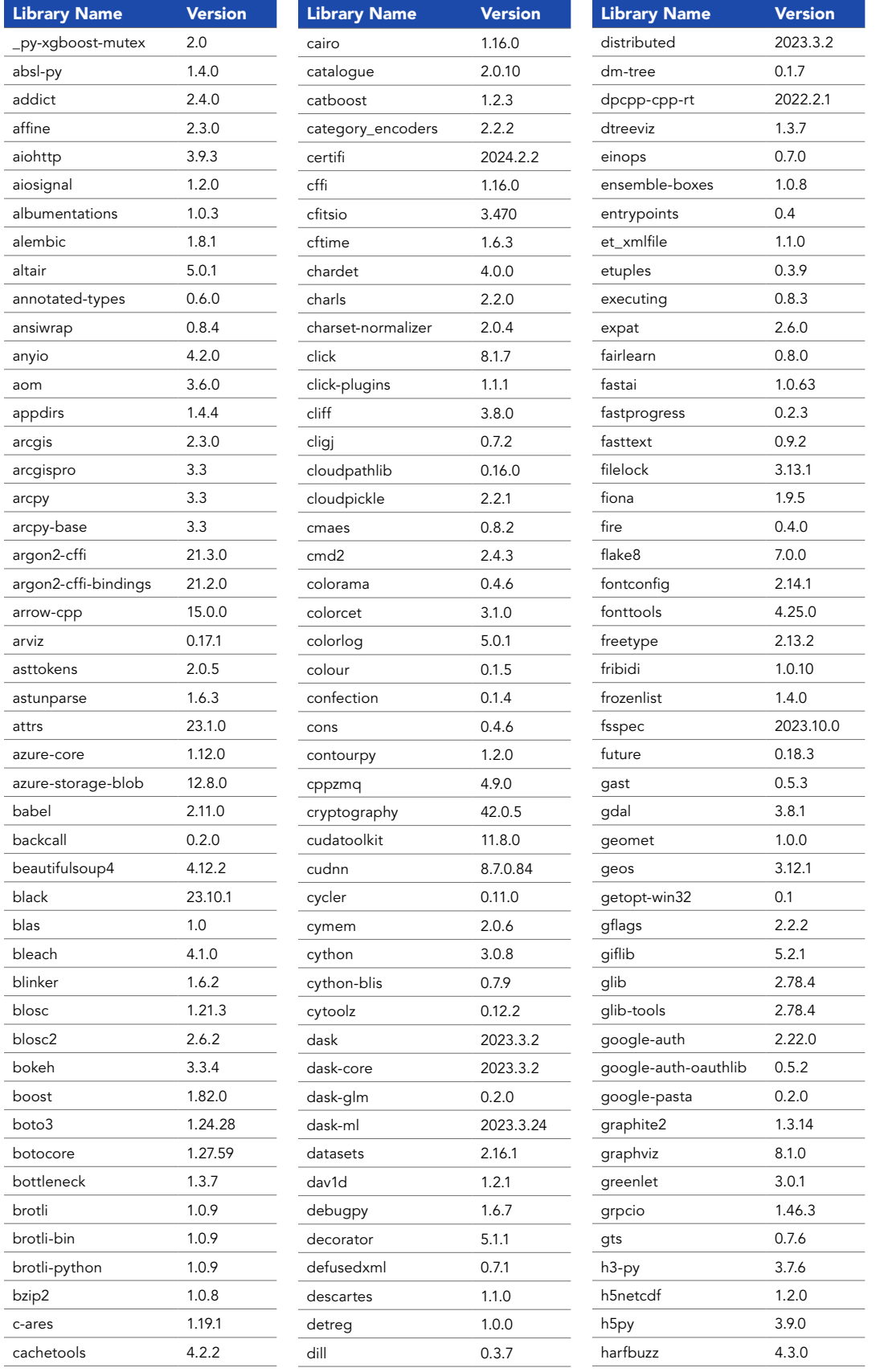

02

03

18

Python 3 Standard (Windows Containers) | Version 10.0

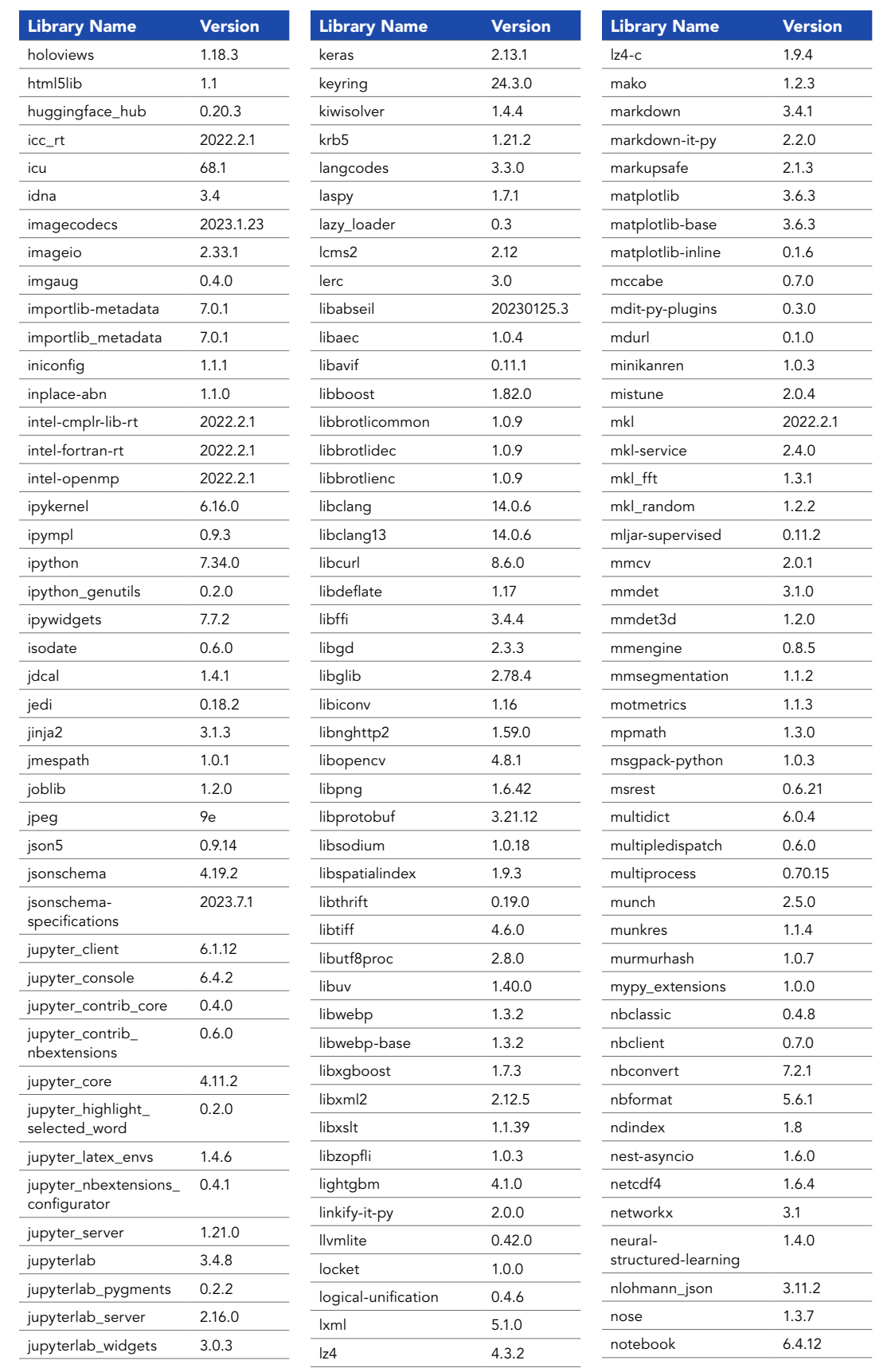

16

17

18

19

02

03

04

05

06

07

08

09

10

11

12

Python 3 Standard (Windows Containers) | Version 10.0

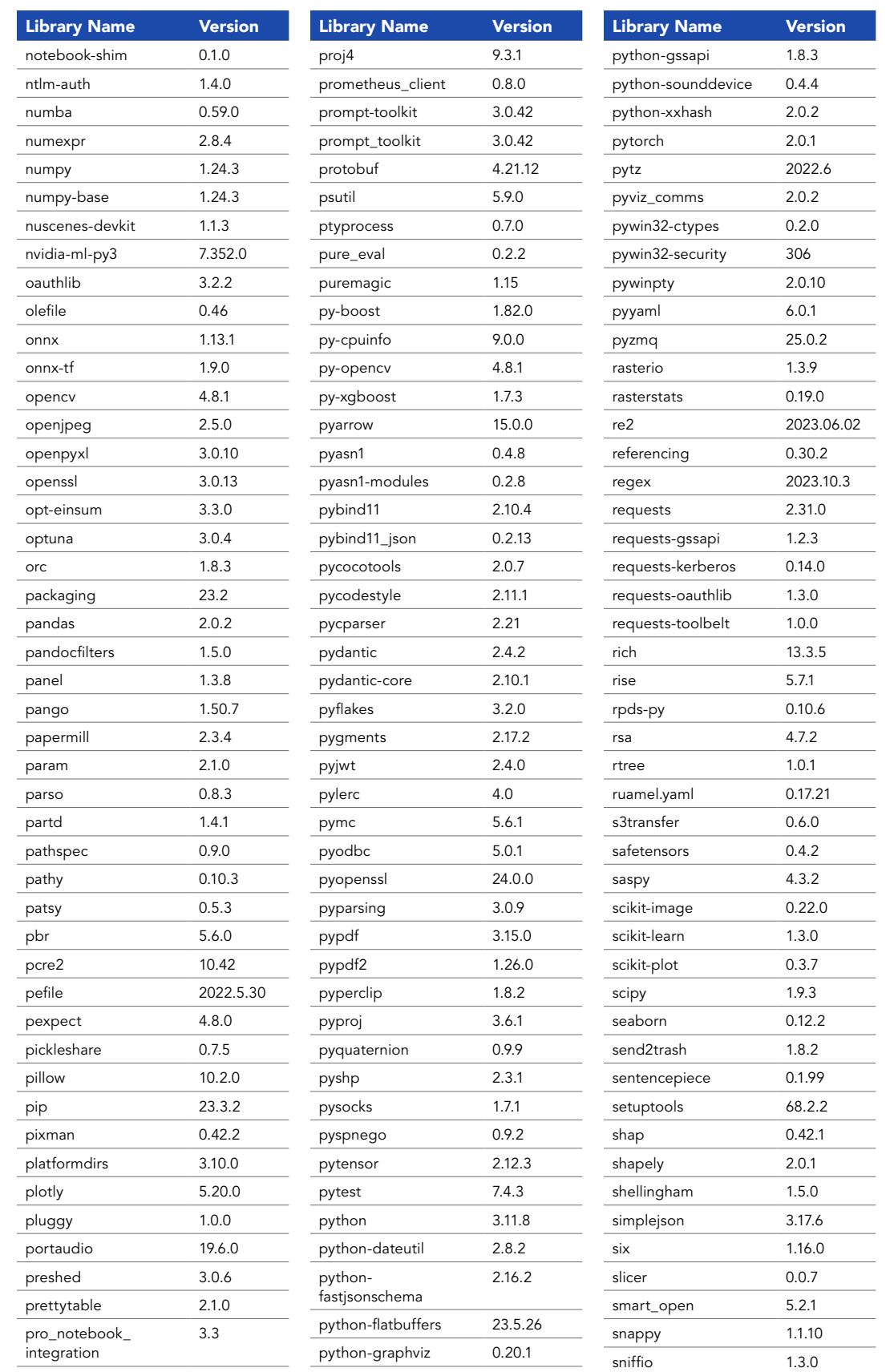

06

07

08

02

03

10

11

12

13

**14**

15

16

17

18

Python 3 Standard (Windows Containers) | Version 10.0

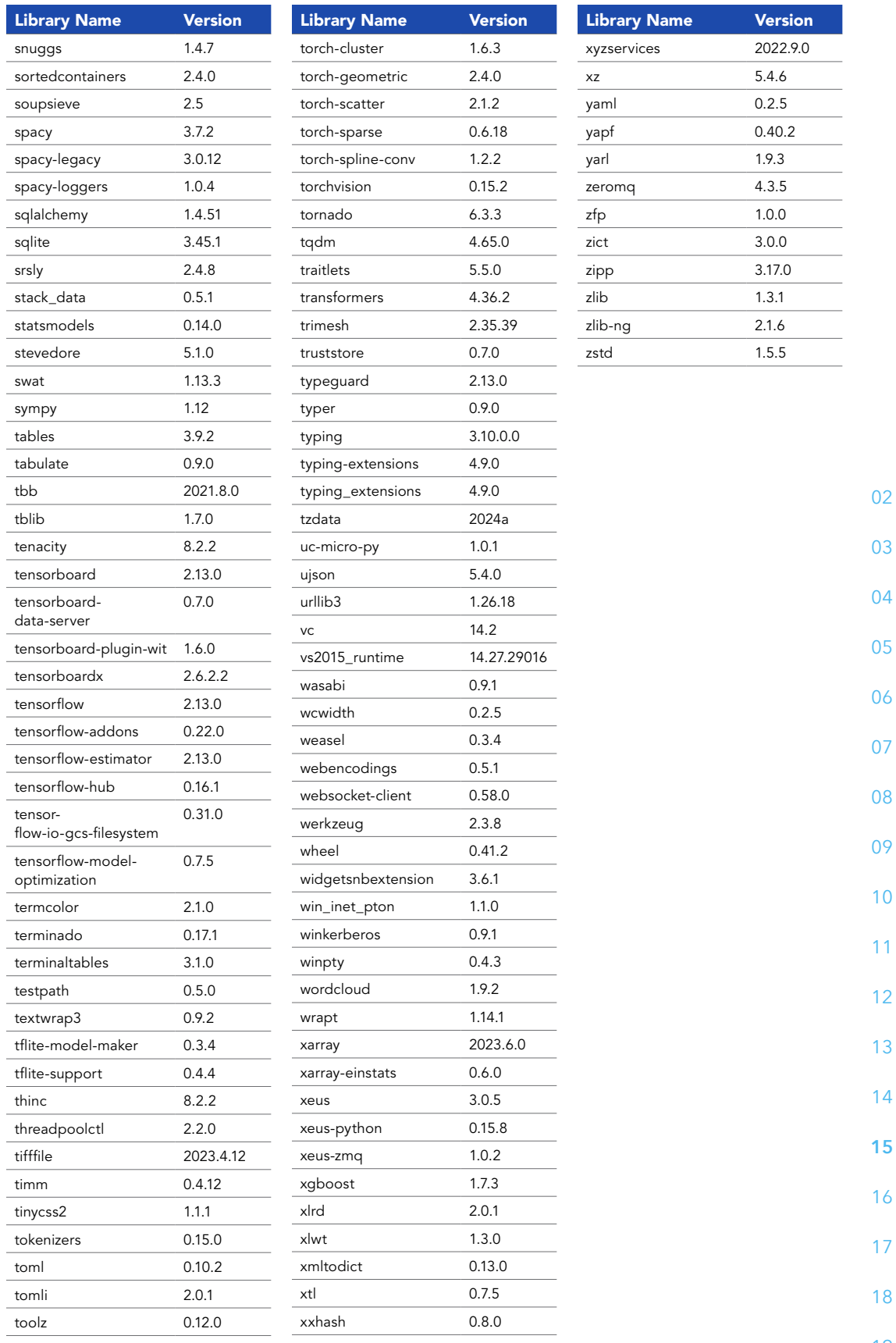

Python 3 Advanced (Windows Containers) | Version 10.0

#### **RELEASED** May 2024

**TOTAL PACKAGES** 521

#### **SUPPORTED IN**

ArcGIS Enterprise 11.3

The use of the Advanced and/ or Advanced with GPU runtime consumes credits within ArcGIS Online. See ArcGIS Online [credits by capability](https://doc.arcgis.com/en/arcgis-online/administer/credits.htm#ESRI_SECTION1_709121D2C7694DCAB9B8592F36F7A5BA) for more details.

In ArcGIS Enterprise, you can customize your notebook environment. Learn more—read [Extend a Notebook Runtime.](https://enterprise.arcgis.com/en/notebook/latest/install/windows/extend-a-notebook-runtime.htm)

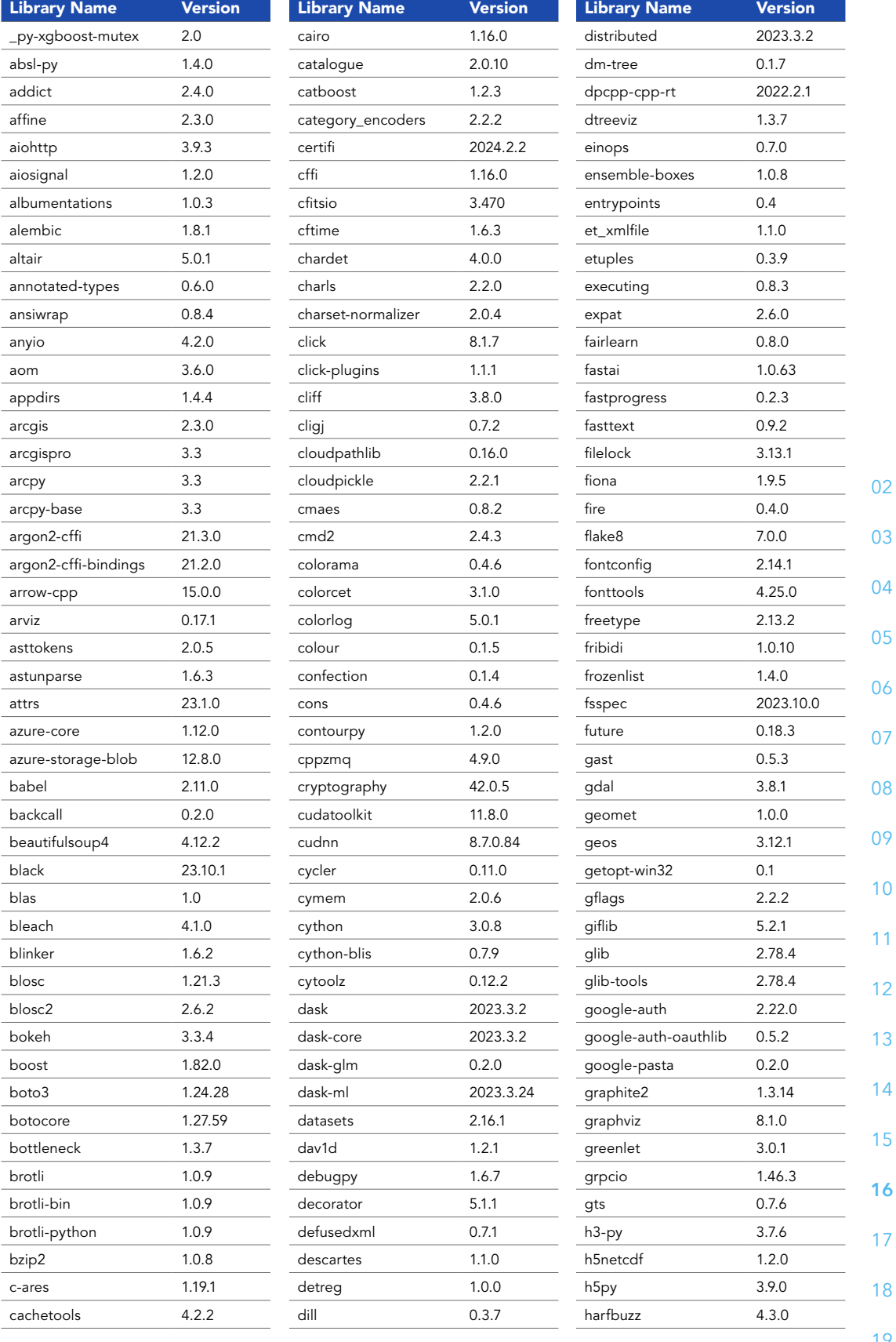

**16** 17 18

19

10

11

12

13

14

15

Python 3 Advanced (Windows Containers) | Version 10.0

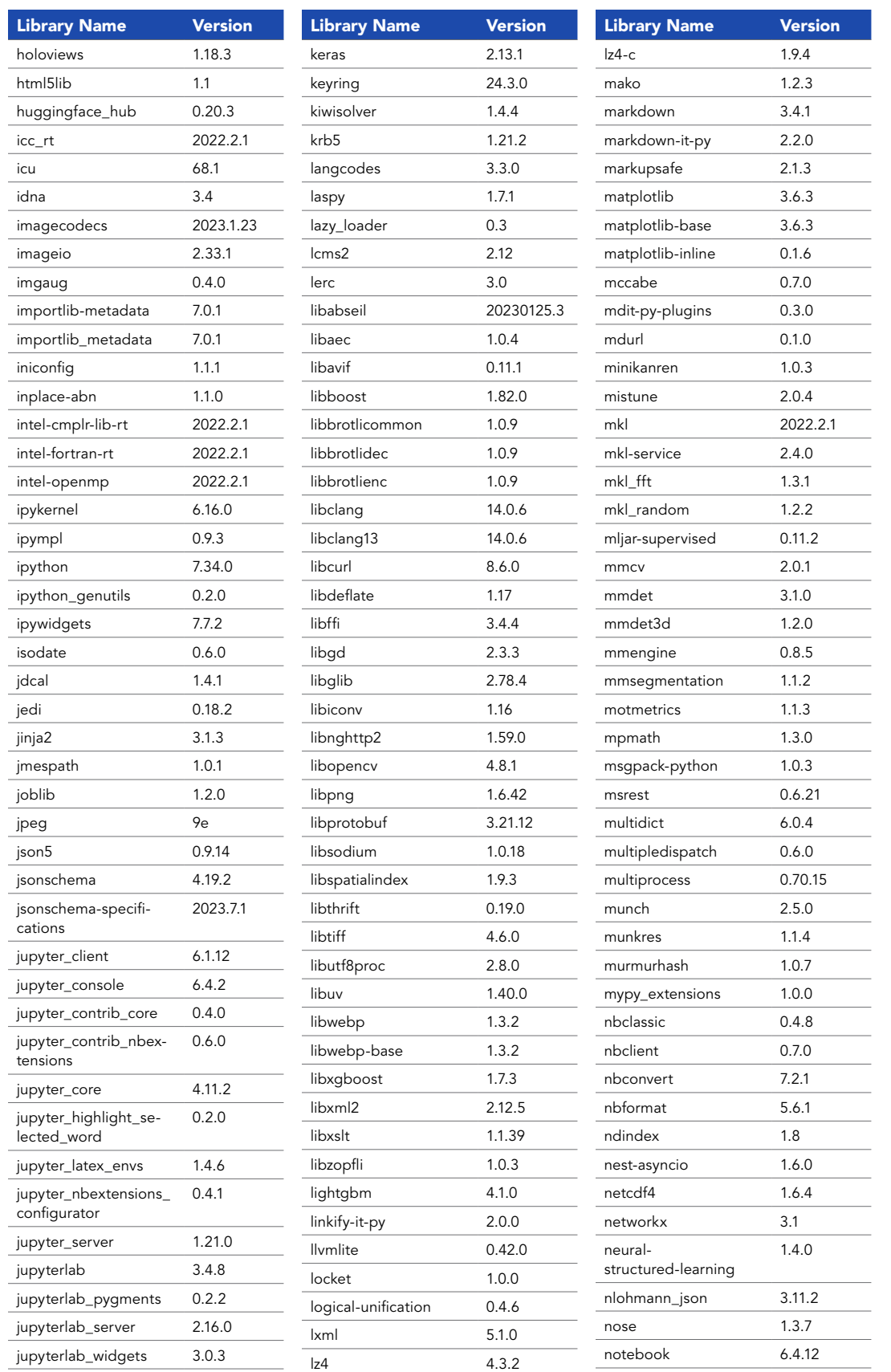

02

03

04

05

06

07

08

09

10

11

12

13

14

15

16

Python 3 Advanced (Windows Containers) | Version 10.0

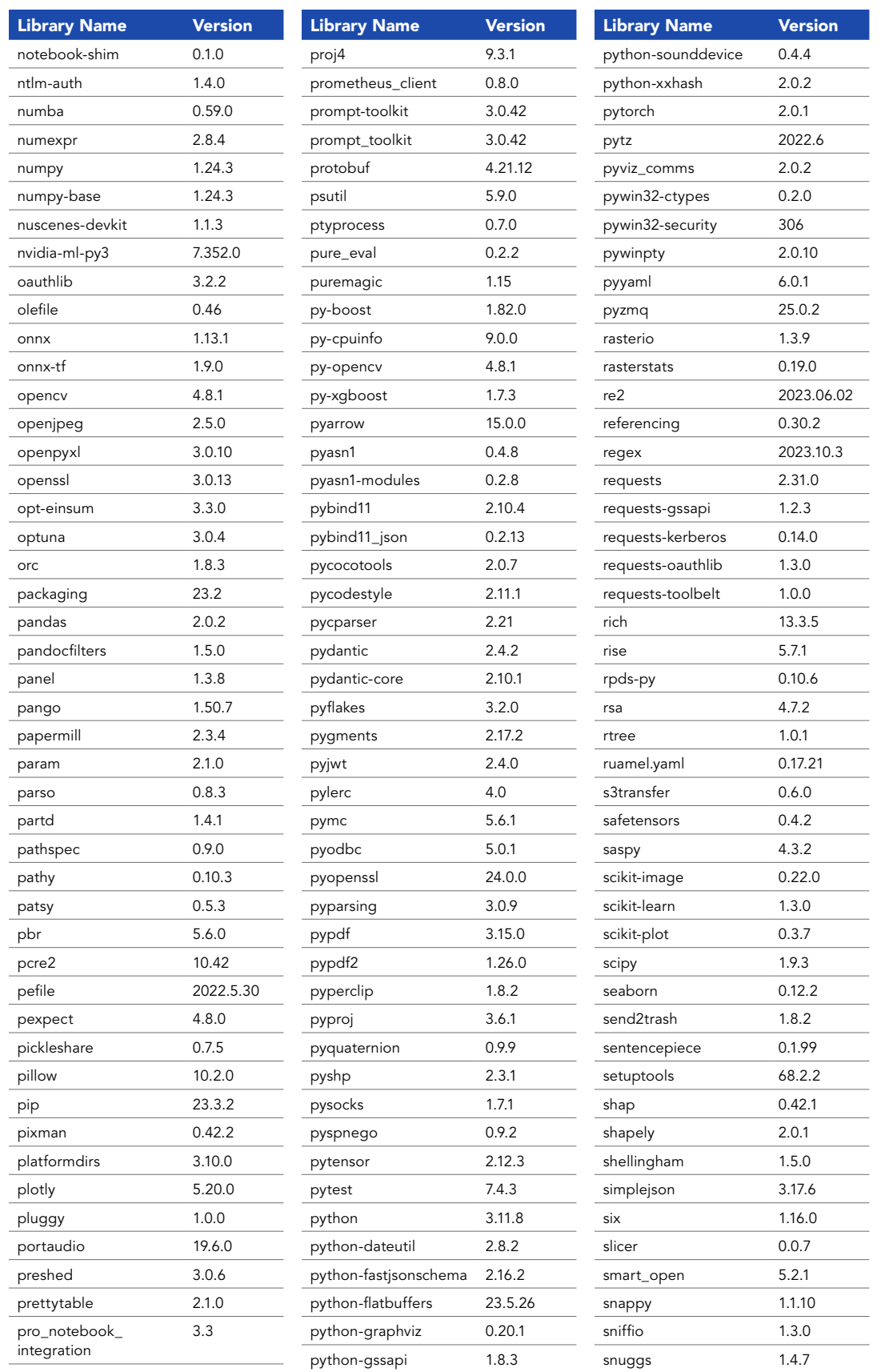

08

09

10

11

12

13

14

15

16

17

**18**

19

02

03

Python 3 Advanced (Windows Containers) | Version 10.0

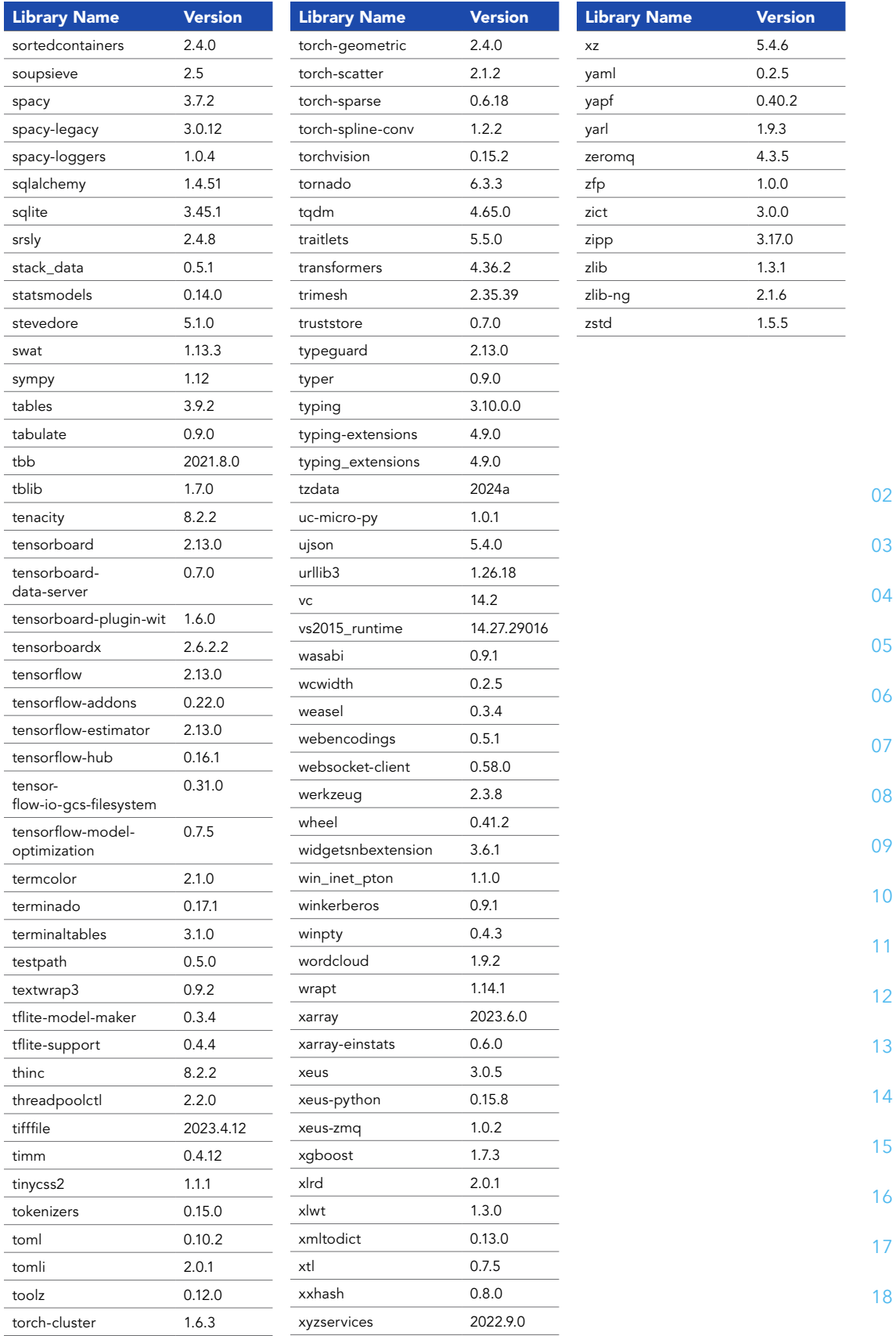

G5128970 Copyright © 2024 Esri. All rights reserved.